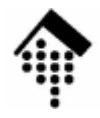

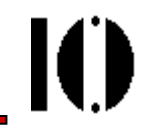

### Praktikum zur Lehrveranstaltung XML-Technologien: **Übung 03**

Ein "MOM"-Beispiel: BestelldatenmodellierungEntwurf einer eigenen DTD Codierung eines entsprechenden XML-Dokuments incl. Validierung

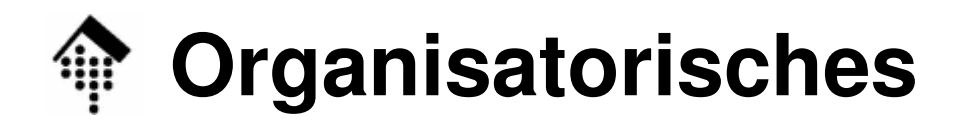

- • Arbeitsverzeichnis: **~/lv/xmltech/03/**
- Dateinamen:

**03-bestell.xml**

- **03-bestell.dtd**
- **03-bestell.txt**
- Abzugeben:

**03-bestell.xml, 03-bestell.dtd, 03-bestell.txt**

• Werkzeuge:

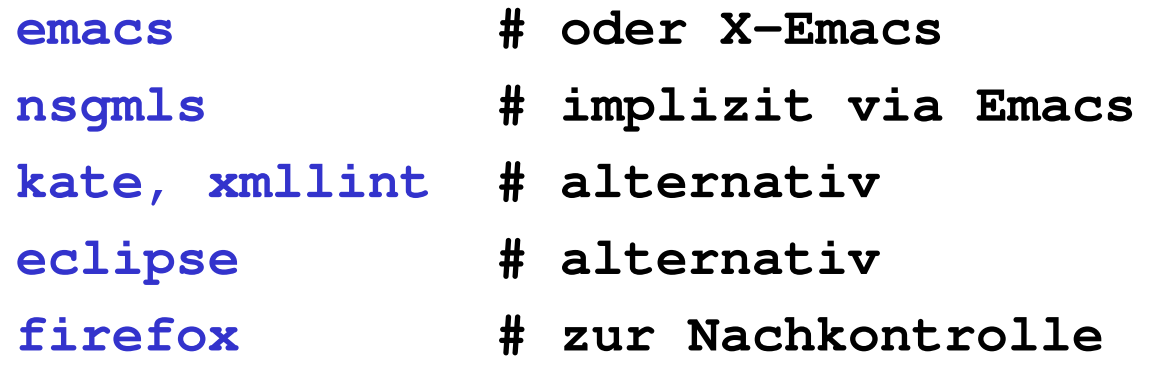

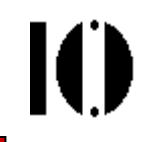

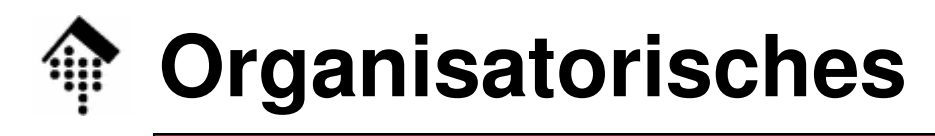

- • Arbeitsbelastung:
	- Diese Aufgabe erzeugt deutlich mehr Arbeit als die bisherigen
	- Sie enthält ferner wesentliche Inhalte den Umgang mit DTDs in der Rolle des Dokumententyp-Designers
	- Sie wird daher zeitlich gestreckt und mit 2 Punkten (d.h. doppelt) bewertet
- $\bullet$  Abgabezeitpunkt:
	- Ausnahmsweise erst zusammen mit Übung 04d.h. wegen der Osterpause erst in 21 Tagen
	- Bereits **in der kommenden Woche** sind **Teilergebnisse** vorzuweisen!
- $\bullet$  Ausblick:
	- Die Aufgabe bildet eine Grundlage für den nächsten Schwerpunkt (XML Schema), daher ist die Beschäftigung mit dem Bestelldaten-Kontext doppelt wichtig

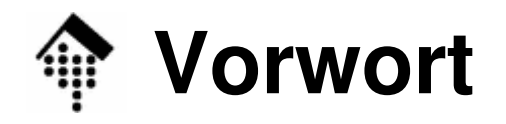

M

### •**Rollenwechsel**

- In Aufgabe 02 schlüpften Sie in die Rolle eines Dokumentenautors, der auf der Grundlage einer gegebenen DTD Inhalte bereitstellt.
- Nun nehmen Sie die Rolle eines **Designers** von Dokumenttypen ein, indem Sie eine eigene DTD nach "Anwendervorgaben" entwerfen.
- Ergänzt wird diese zentrale Arbeit durch Erstellung eines konkreten Dokumenten-Exemplars, das dieser DTD genügt (Autorenrolle)
- • Ausblick
	- Aufgabe 04 wird die Darstellung von Inhalten thematisieren

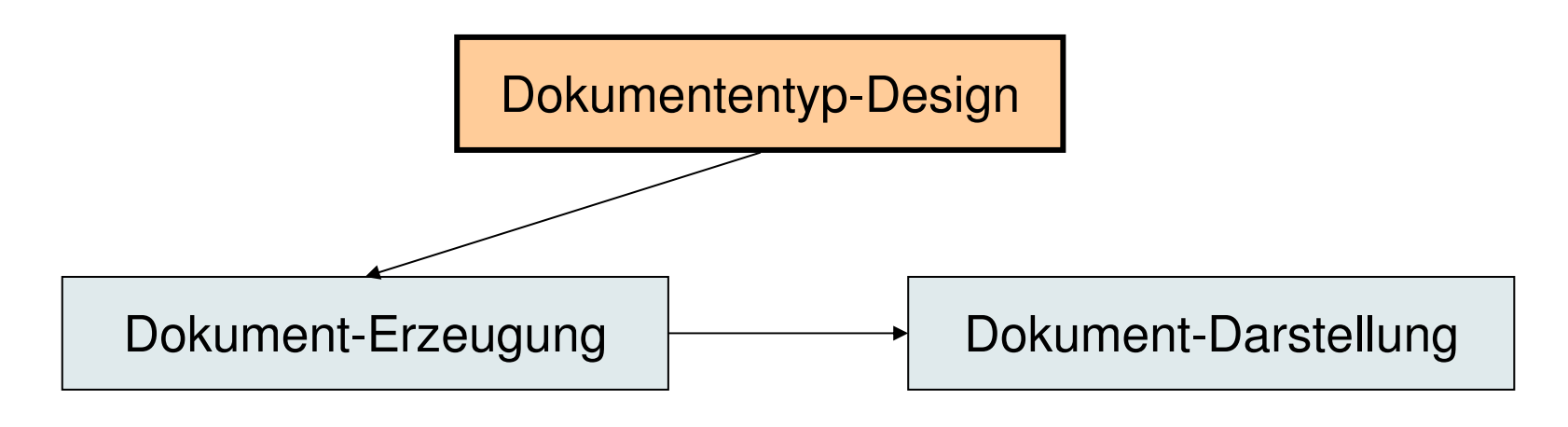

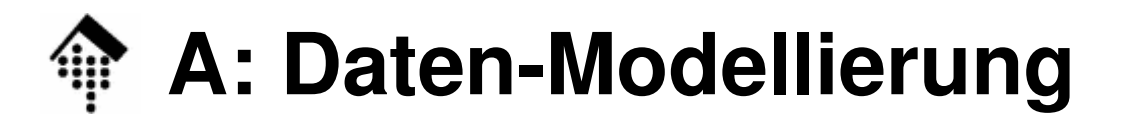

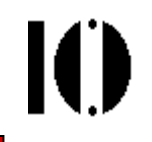

#### •**Entwerfen Sie eine Bestelldaten-Struktur**

- Bestimmen und benennen Sie Elemente, Attribute und deren Verschachtelung!
- Unterscheiden Sie Bestell**kopf**daten, Bestell**position**sdaten und Bestell**summen**daten.
- Die Struktur soll Bestellungen nach Art der vorliegenden Beispiel-Bestellung möglichst präzise modellieren.

"Möglichst präzise" bedeutet bei DTDs allerdings, Kompromisse einzugehen und an viele Grenzen zu stoßen. Protokollieren Sie ggf. diese Grenzen und Kompromisse in 03-bestell.txt!

- –Dies ist eine Vorübung für die anschließende Modellierung in DTD-Form. Hier genügen noch Papier und Bleistift.
- Beachten Sie die detaillierten Hinweise der nächsten Seiten!

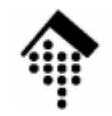

### **Eine einfache Beispiel-Bestellung**

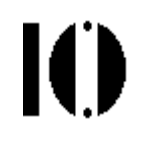

#### •**Kopfinformation**

- Bestellnummer
- Bestelldatum
- Gewünschtes Lieferdatum
- Besteller
- Lieferant

#### •**Positionsinformation**

- Position
- Artikelnummer
- Menge
- Position
- Artikelnummer
- Menge

#### •**Summeninformation**

Gesamtzahl Bestellpositionen

- Daten der Beispielbestellung: BNr12345631.3.200921.4.2009Firmenname = XY Handels AGGLN = 2100000000005Firmenname = ABC GmbHGLN = 2900000000001
	- Pos. 1 $ISBN = 0.13 - 065198 - 2$ 25 Stück Pos. 2GTIN = 290000020000540 Liter

2

# **A: Daten-Modellierung**

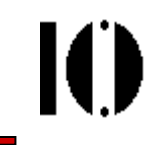

- • **Vorgaben** zur Modellierung (Kopfdaten):
	- **Nennen Sie das Dokumentenelement "Bestellung"**
	- –Bestellnummer (Mussfeld!):

Maximal 14 Zeichen lang; 0-3 führende Buchstaben, Rest Ziffern

- Datumsangaben (Bestelldatum ist Mussfeld): Unterstützen Sie <u>drei</u> verschiedene Datums<u>formate</u>: TT.MM.YYYY (DIN), MM/TT/YY (US), YYYYMMTT (ISO)Modellieren Sie <u>drei</u> Datums<u>funktionen</u>: "Bestelldatum", "gewünschtes" bzw. "spätestes Lieferdatum" Tipp: Vorlesungsabschnitt zu NOTATION
- Handelspartner:

Neben "Besteller" und "Lieferant" auch "Warenempfänger (optional)" ldentnummernsysteme: "GLN" <u>und</u> "D-U-N-S id" zulassen! (GLN: 13 Ziffern incl. Prüfziffer, DUNS: 9 Ziffern incl. Prüfziffer)<u>Name</u> des Handelspartners ist <u>optiona</u>l, <u>Identnummer</u> ist <u>Mussfeld</u>

# **A: Daten-Modellierung**

- • **Vorgaben** zur Modellierung (Position):
	- **Bestellposition** (Mussfeld!):

Positionen sollten aufsteigend nummeriert werden

Lückenlose Nummerierung ist nicht gefordert, aber max. 999 Pos.!

- Artikelnummer (Mussfeld!) 2 Identsysteme unterscheiden: GTIN: 8-,12-, 13-, oder 14-stellig, nur Ziffern, letzte ist PrüfzifferISBN: Immer 10-stellig, plus 3 Bindestriche bzw. LeerzeichenErstes Zeichen ist immer eine Ziffer, letztes ist Ziffer oder 'X'. Bindestriche/Blanks immer mit Ziffer(n) trennen, nie mischen.
- Mengenangabe (Mussfeld!):
	- 2 Fälle unterscheiden: Bestellte Menge, Menge ohne BerechnungEinheiten: Stück, Liter und Kilogramm vorsehenDefault-Einheit sei das Stück
- Artikelbeschreibung (optional):

Datenelement für Artikelbeschreibung (max. 35 Zeichen) vorsehen!

# **A: Daten-Modellierung**

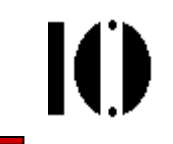

- • Hinweise zum Vorgehen:
	- – Identifizieren Sie alle relevanten Datenelemente… einschließlich der Angaben zur Kennzeichnung von Bedeutungen
	- Entscheiden Sie, welche Datenelemente als XML-Element bzw. als XML-<u>Attribut</u> modelliert werden sollen.

Beachten Sie dabei, dass einerseits möglichst viele der einschränkenden Vorgaben an die Inhalte per **Validierung** überprüfbar sein sollen! Es kann aber Umstände geben, auf Validierungsmöglichkeiten zugunsten

anderer erwünschter Eigenschaften zu verzichten!

- Vergeben Sie sinnvolle (und zulässige) Namen für Ihre Elemente und Attribute (im Sinne der 10 XML-Designregeln…)
- Bringen Sie die Elemente in eine geeignete Hierarchie, die dem vorgegebenen Dokumentenaufbau entspricht.

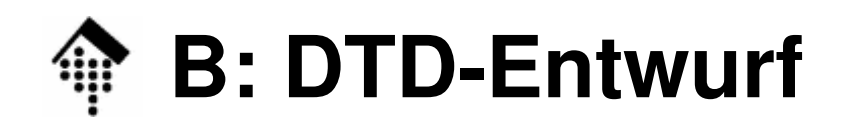

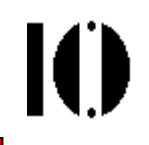

- • Codieren Sie nun Ihr Datenmodell als DTD
	- Erzeugen Sie dazu die Datei **03-bestell.dtd**
- Prüfen Sie anschließend, welche der vorgegebenen Restriktionen an die Daten Sie <u>nicht</u> modelliert haben.
	- Überlegen Sie, ob einige Restriktionen (bei vertretbarem Aufwand)vielleicht doch noch modellierbar sind mit den DTD-Möglichkeiten
	- Korrigieren Sie ggf. Ihre DTD noch
- • Hinweis:
	- Viele Restriktionen lassen sich per DTD nicht modellieren!

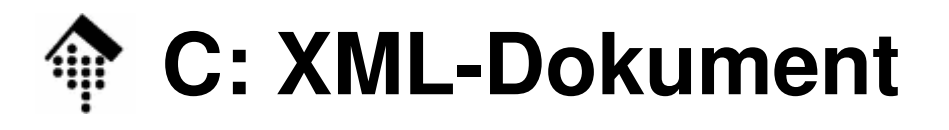

 $\bullet$ Erstellen Sie nun ein XML-Dokument wie folgt:

Erzeugen Sie eine Datei **03-bestell.xml** mit folgenden Eigenschaften:

- Der Inhalt soll ein Exemplar des Dokumententyps "Bestellung" gemäß Ihrer DTD werden.
- Es soll die Daten aus der o.g. Beispiel-Bestellung enthalten!
- Zusätzlich soll eine Bestellposition noch eine Artikelbeschreibung erhalten (mit einem Text Ihrer Wahl)
- Das Dokument soll die DTD in 03-bestell.dtd referenzieren.
- Validieren Sie Ihr Dokument gegen Ihre DTD!
	- **Nur "gültige" Daten werden als Lösung angenommen.**

### **D: Grenzen von DTDs**

- • Welche der Vorgaben/Restriktionen sind mit Ihrem Ansatz
	- a) überhaupt nicht im Rahmen der Validierung prüfbar?
	- b) nur eingeschränkt prüfbar?
	- c) präzise umsetzbar / prüfbar gewesen?
- • Welche Wünsche hätten Sie demnach an einen Nachfolger von DTDs?
- • Schreiben Sie Ihre Antworten in die Datei **03-bestell.txt**
	- Zum Beispiel: eine Zeile pro Datenelement

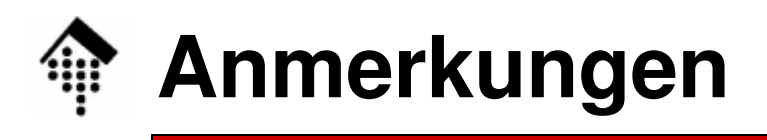

- • Die Übung entspricht realen Anforderungen!
	- Datenmodellierung und DTD-Entwurf sind typische Arbeitsschritte
	- Die gewählten Bestelldaten sind realistisch
- Die Übung erfordert ein hohes Maß an selbständigem  $\bullet$ Vorgehen.
	- Die Aufgabe soll Ihnen Möglichkeiten und Grenzen von DTDs sowie typische Entscheidungsspielräume aufzeigen.
	- Erwarten Sie keine fertigen Teillösungen vom Theorieteil. Sie finden dort <u>aber alle Bausteine</u> für <mark>I</mark>hre Lösung.
	- Es ist unwahrscheinlich, dass Sie gleich den besten Weg finden. Erwägen Sie mehrere Lösungsvarianten.
	- Entscheiden Sie im Zweifelsfall nach eigenem Ermessen, statt in Untätigkeit zu verharren…
- Vorbereitung späterer Aufgaben
	- Auch XML Schema werden wir für diese Aufgabenstellung einsetzen.